# Computing Studies

Software Design and Development

## Programming Challenges

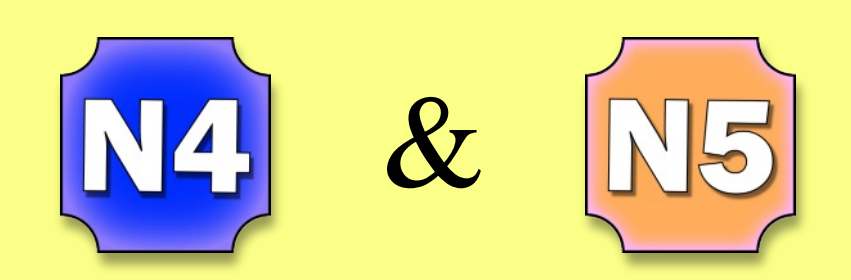

Buckhaven High School

Version 1

#### **Contents**

- Page 1 How to use this booklet.
- Page 2 Programming Knowledge Required for Each Set of Problems.
- Page 3 Input & Output Problems (String and Numeric Variables)
- Page 6 Selection Problems (IF, ELSE, ELSE IF)
- Page 8 Iteration (Unconditional Loops)
- Page 11 Iteration (Conditional Loops)
- Page 13 Arrays (Storing Multiple Examples of the Same Data)
- Page 15 Predetermined Functions

#### How to use this booklet

This booklet contains dozens of small programming problems designed for pupils to hone their programming skills. It should be used in conjunction with a workbook or syntax reference for the programming language you are using in class.

Make sure you save each program in an organised way as later problems occasionally refer back to earlier ones. If an earlier program has not been saved you will have to enter the code for it again.

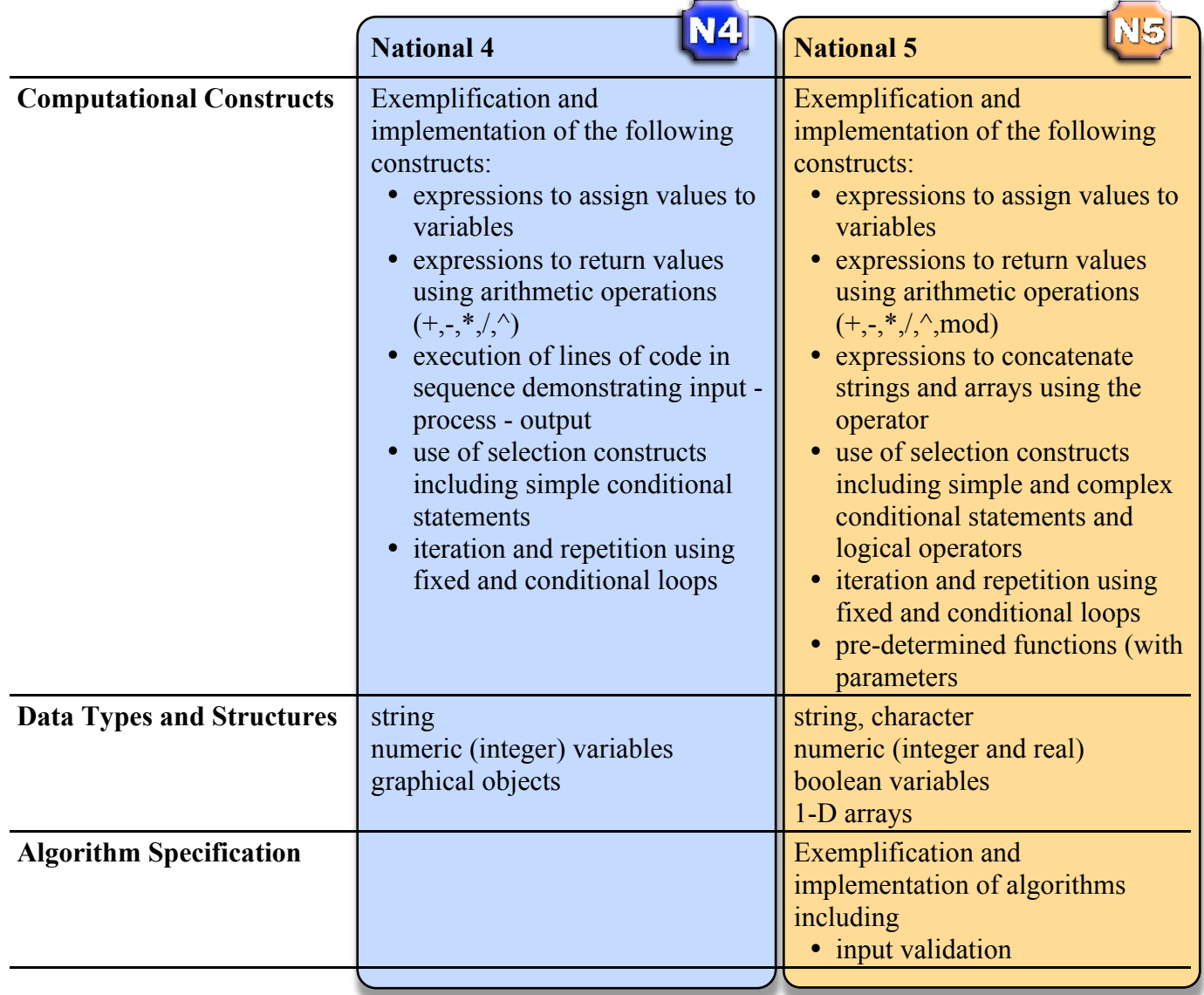

#### Programming Knowledge Required for Each Set of Problems

#### **Pages 3 to 5 Input & Output Problems (String and Numeric Variables)**

Ask user to enter an integer and store the value entered Ask user to enter a real number and store the value entered Ask the user to enter a string and store the value entered Display text or string variables in an output window Display numberic variables (integer  $\&$  real) in an output window Combine variables, text and numbers in one output statement Perform calculations with two or more numbers and store the result Calculations include  $+,-/$ ,\* Concatenate two or more strings or string variables Convert an integer variable to a string Convert a string variable to an integer input output **calculations** string manipulation

#### **Pages 6 to 7 Selection Problems (IF, ELSE, ELSE IF)**

 Control whether lines of code are executed or not (IF) Control which of two blocks of code are executed (IF, ELSE) Use multiple decisions to control the execution of lines of code (IF, ELSE IF, ELSE) } making decisions

Use the following operators:  $=$  >  $\lt \lt =$  > = != Use the following logical operators: AND OR NOT

#### **Pages 8 to 12 Iteration (Unconditional and Conditional Loops)**

 Use a loop to repeat lines of code a set number of times Use a variable to control the number of times a loop is executed Use the loop variable as a counter within a loop

 Use simple conditions to control how many times code is repeated Use complex conditions to control how many times code is repeated Use a counter to store the number of times a conditional loop has executed looping an unknown  $\int$  number of times

#### **Pages 13 to 14 Arrays (Storing Multiple Examples of the Same Data)**

 Use an array to store multiple strings Use an array to store multiple numeric values Use a loop to control the storage of data in an array Use a loop to control the use of array data in a calculation Use a loop to output data from an array.

 $\left\{ \right.$ storing multiple values

 $\left\{ \right.$ 

**operators** 

using loops when

storing multiple values

looping a fixed number of times

Use a conditional statement and a loop to control which data is displayed in an array.

#### **Pages 15 to 16 Predetermined Functions**

 Use predetermined functions to: Generate a random number Calculate the length of a string Convert a character to an ASCII value Convert an ASCII value to a character Calculate the modulus of two numbers Round a number to given decimal places Change upper case characters to lower case Change lower case to upper case

### Input & Output Problems (String and Numeric Variables)

#### **1. Three In, Three Out**

- $N4$
- Write a program that will allow a user to enter their name (string), their age (integer) and their favourite TV program (string). The program will then display the information entered and some additional text on separate lines.

An example of the input and output from the program is shown below.

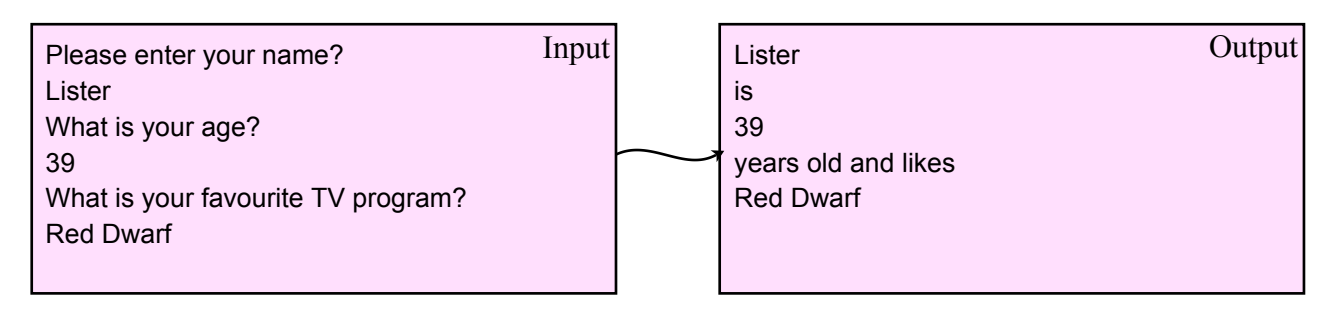

#### **2. Name Swapper**

Write a program that will ask the user to type in their first name and surname. The program will then display the two names in reverse order.

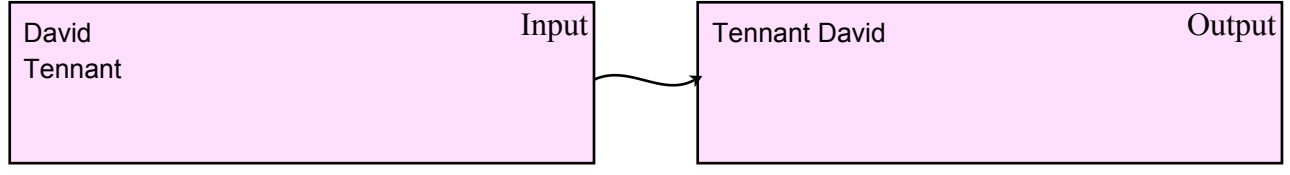

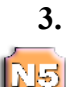

 $N4$ 

#### **3. Three In, Three Out (formatted)**

Now edit program 1 so that the information entered is displayed differently as shown in the output box below. Note - your output will now have to display variables and text together.

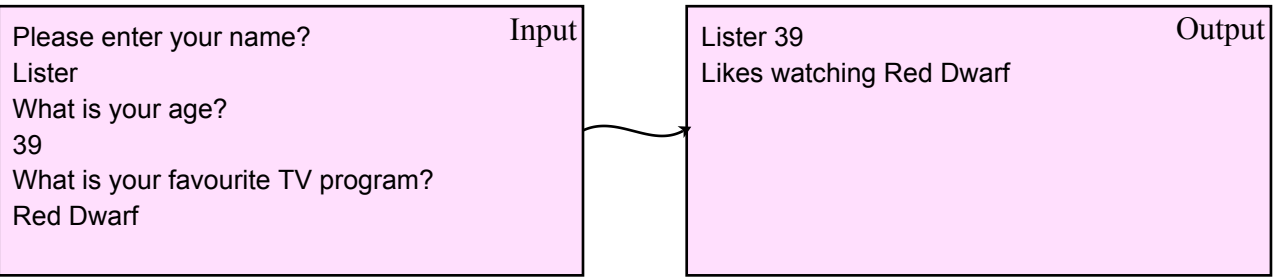

#### **4. Postcode Formatter**

Ask your user to enter the four separate sections of a post code. Postcodes take the following form: letters, number, number, letters

Once entered the postcode should be displayed with a space in the middle.

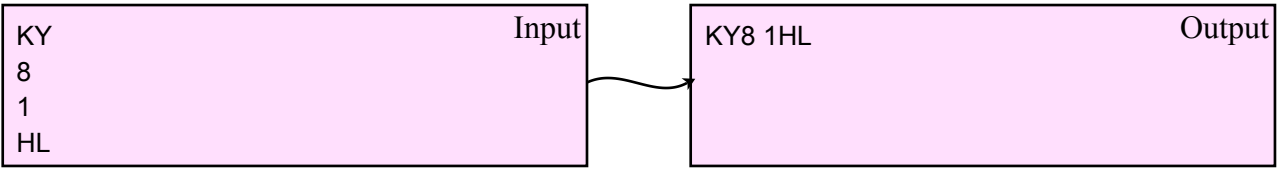

V5

#### **6. Calculate the Area of a Circle** Ask your user to enter the radius of a circle. Your program should use what they have entered to calculate the area of the circle (3.14\*radius\*radius) and display the result. Please enter the following values in cm.  $Input \mid$  The area of the circle is:  $Output$ The area of the circle is: Please enter the radius of the circle. 803.84 square centimetres 16 **7. Number Generator (2 digits)** Write a program that inputs two individual integers between 0 and 9. The program should then N4 perform a calculation and store a single number in a third variable called 'total'. As shown below, the total should then be displayed on the screen. 2 Input Output 26 6 **8. Number Generator (3 digits)** Adapt program 7 to work for 3 numbers instead of 2.  $N<sub>4</sub>$ 3 Input 1357 Cutput 357 5 7

#### **9. Calculating the Atomic Weight of Hydrocarbons (Alkanes)**

A hydrocarbon is a molecule made up of linked Carbon (C) atoms with Hydrogen (H) atoms branching off each Carbon. Your program will ask the user to enter the number of Carbon atoms in a hydrocarbon and use the number entered to then calculate the number of Hydrogen atoms using the formula below. Both numbers should be stored. *number of H atoms = (number of C atoms x 2) + 2* 

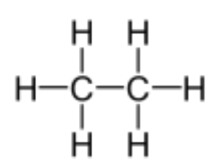

The atomic weight of the molecule is calculated by multiplying the number of carbon atoms by 12 and adding the number of hydrogen atoms. The number of C and H atoms along with the atomic weight should be displayed as shown in the output below.

Enter the number of carbon atoms? Input  $\vert$  The atomic mass of C3H8 is 44  $\vert$  Output 3 The atomic mass of C3H8 is 44

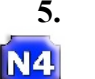

#### **5. Calculate the Area of a Rectangle**

Ask your user to enter the length and width of a rectangle. Your program should calculate the area of the rectangle (length\*width) and display the result with a suitable message.

Please enter the following values in cm. Please enter the length of the rectangle. 12

Please enter the width of the rectangle. 6

Input The area of the rectangle is: 0utput 72 square centimetres

#### **10. Standard Scratch**

N<sub>4</sub>

The "standard scratch" of a golf course is calculated by adding together the number of shots it should take to complete each hole. This score is then adjusted depending on the difficulty of the course. For example:

2 holes take 5 shots (par 5)  $2x5 = 10$ 10 holes take 4 shots (par 4)  $10x4 = 40$ 6 holes take 3 shots (par 3)  $6x3 = 18$   $10+40+18 = 68$  shots in total Difficulty adjustment  $-2$   $68-2 = 66$ Standard Scratch = **66**

Write a program that allows the user to enter the information required to calculate the standard scratch score of a golf course. The standard scratch should then be calculated and displayed.

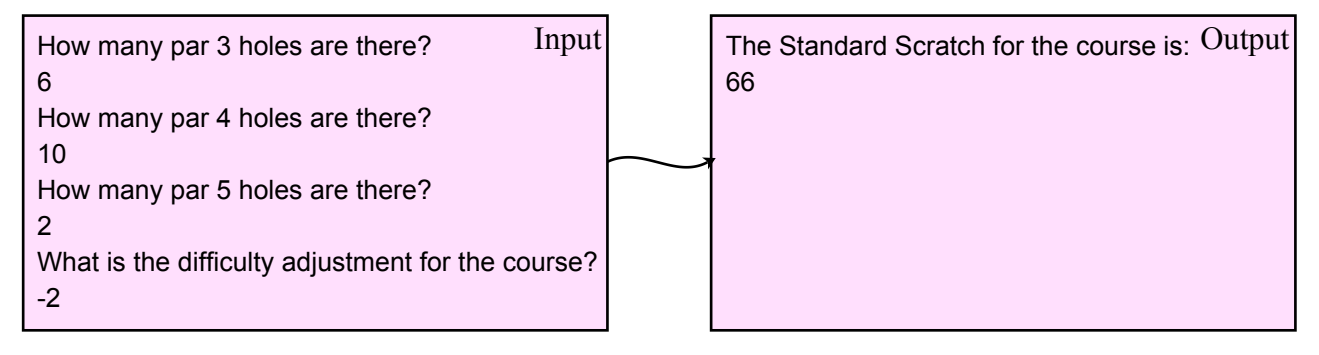

#### **11. Formatting an Address**

A program is required to store a users address in a single string. The user should be asked three questions:

What is your house number?

What is the name of your street?

What town do you live in?

The program will then combine the users answers in a single string with each answer being separated by a comma and store the result. Finally the program will display the result on the screen.

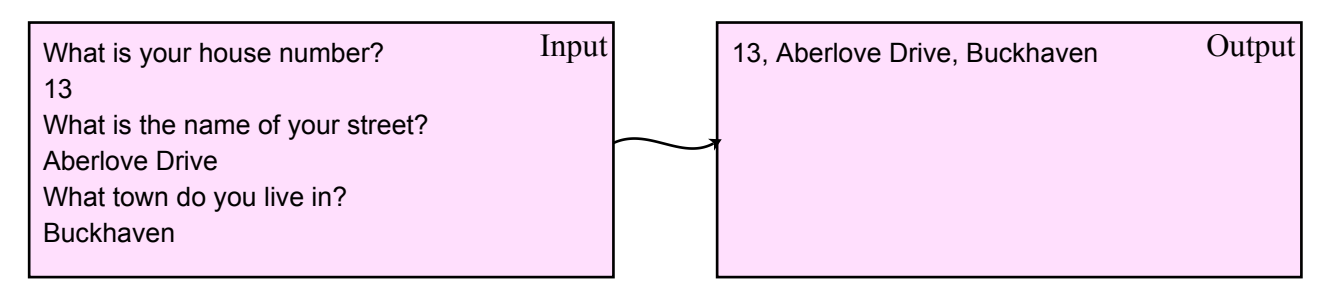

#### **12. Formatting Telephone Numbers**

UK telephone numbers are often displayed in the following format:

area code, space, local code

All UK telephone numbers start with a '0'.

Write a program that will allow a user to enter the area code and local code of a telephone number. The program will then display the two codes, separated by a space.

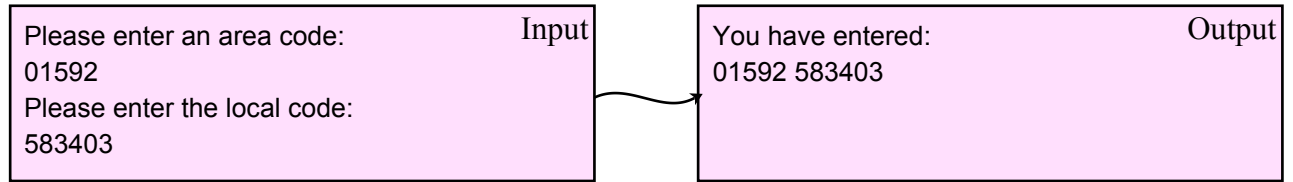

.<br>N5|

## Selection Problems (IF, ELSE, ELSE IF)

#### **13. Advice Please**

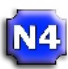

Write a program that asks the user if they would like some advice. If they enter Y, provide them with an amusing message.

Y

Would you like some advice?  $I$  Input  $I$  Always know where your towel is.  $I$  Output

#### **14. Darts**

N4

**N4** 

During a game of darts, the highest score that can be achieved in a single turn is 180. The lowest is 0. N4 Write a program that will allow a dart player to enter their score. The program should congratulate the player if their score was over 100. If the player scores less than 10 they should be told that some

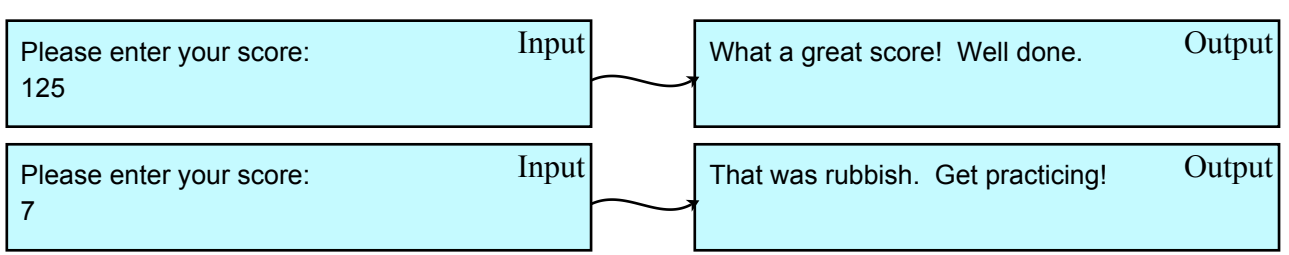

#### **15. Charity Collection**

practice is required.

Three friends have been collecting money for charity. A local company has offered to double the amount of money they collect if they raise over £1000. Write a program that allows the friends to enter there individual amounts. The program should then add the three amounts and store the total. If the total is greater or equal to 1000 the total should be doubled. Finally the total should be displayed.

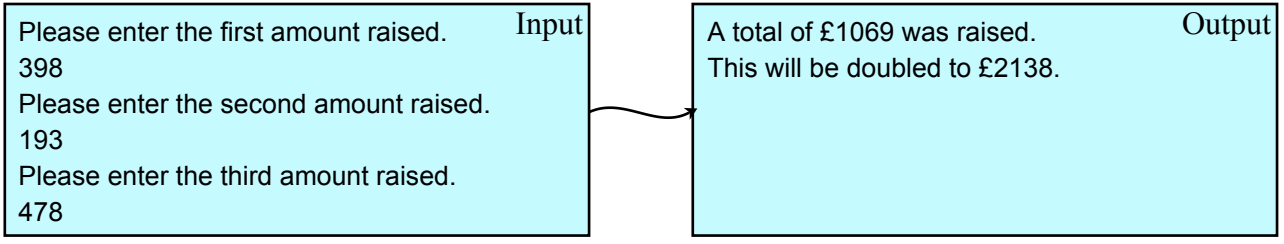

#### **16. Calculate the Area of a Rectangle (Part 2)**

Program 5 asked you to calculate the area of a rectangle. Expand this program so that it calculates the area of two rectangles. Once both areas have been calculated your program should decide which rectangle has the larger area and display a suitable message.

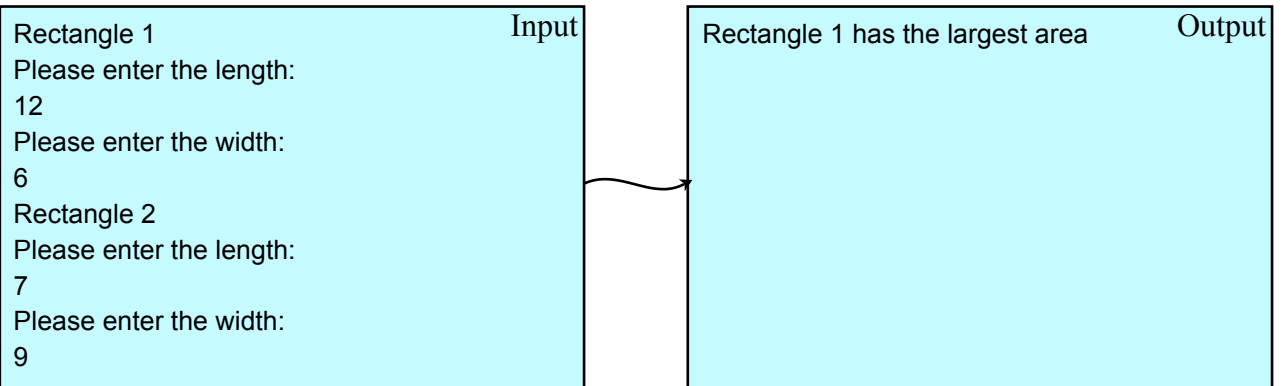

#### **17. Advice Please (Part 2)**

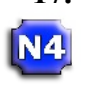

**N4** 

Expand program 13 to include an alternative message if the user types N. An error message should be given to the user if they enter anything other than Y or N.

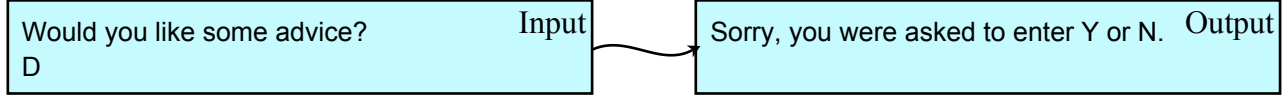

#### **18. Tyre & Brake Wear**

As a car's tyres and brakes wear out it takes longer for a car to stop. A list of recommended stopping distances are shown below.

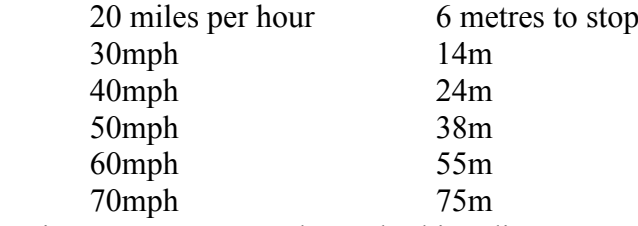

Write a program to analyse a braking distance test. The user should be asked to enter the speed (mph) they were doing and the distance (m) it took them to stop. If the distance is longer than the recommended stopping distance the user should be advised to go for a tyre and brake check.

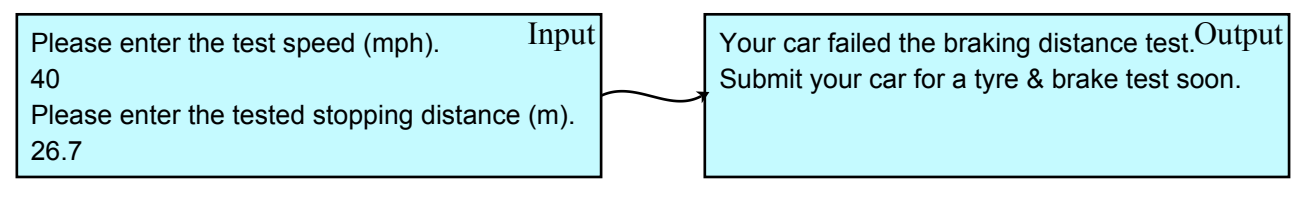

#### **19. Solid, Liquid, Gas**

At normal atmospheric pressure, water changes state to a solid at  $0^{\circ}$ C or below and a gas at 100 $^{\circ}$ C or above. It remains a liquid at any other temperature. Write a program that will return "solid", "liquid" or "gas" to the user depending on the temperature they enter.

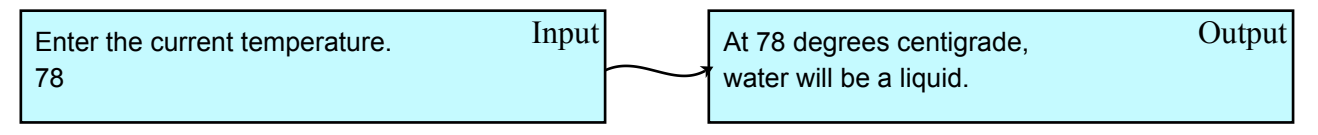

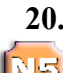

#### **20. Charity Collection (Part 2)**

The local company have decided that due to current financial pressure than can not afford to double any amount of money raised over £1000. The following new decisions are made:

- a) any amount raised less than £1000 has a £100 bonus (for example £345 raised = £445 total)
- b) the company will still double the amount raised between £1000 and £2000
	- (for example £1282 raised = £2564 total)
- c) if the amount is over £2000 the initial £2000 is doubled but any amount after that is not (for example £2054 raised =  $2*2000 + 554 = 24054$  total)

Rewrite program 15 to take account of the above decisions.

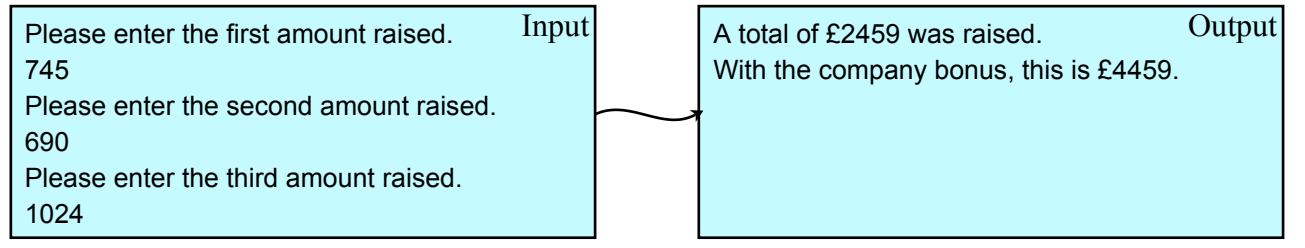

#### Iteration (Unconditional Loops)

#### **21. Lines Cheat**

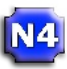

**N4** 

**N4** 

A naughty pupil has been given lines to copy as a punishment from their Computing teacher. The have been asked to type out "I must not behave like muppet in class" 20 times. Write a program that asks a pupil to enter a sentence. The same sentence should then be displayed 20 times.

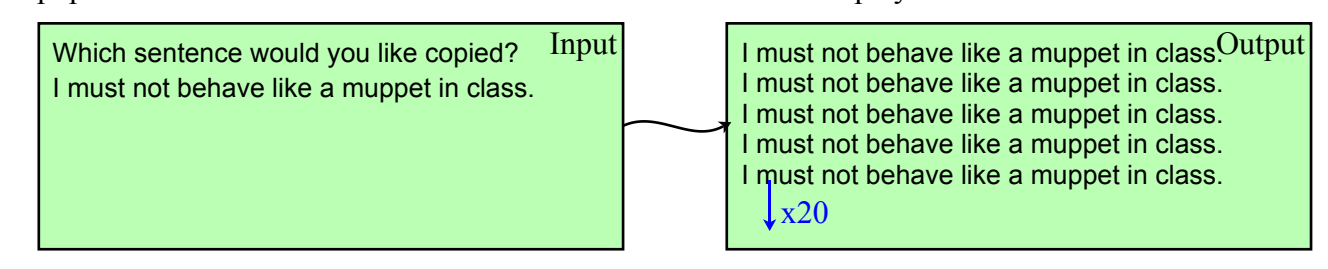

#### **22. Charity Collection (Part 3)**

Adapt Program 20 so that the total is displayed 3 times to emphasise the amount of money raised.

Please enter the first amount raised.  $I$  Input 398 Please enter the second amount raised. 193 Please enter the first amount raised. 478

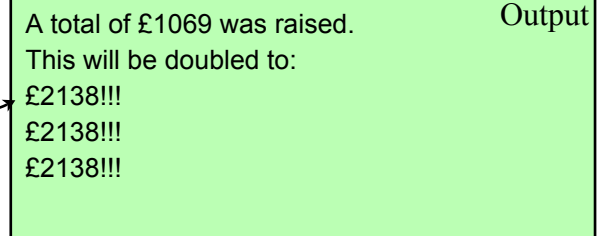

#### **23. Name Switch**

An artist has been experimenting with making art from peoples name. Their first attempt involves repeatedly swapping someone's firstname and surname to create a pattern. Write a program that asks for two names to be entered and then uses the input to display the correct pattern.

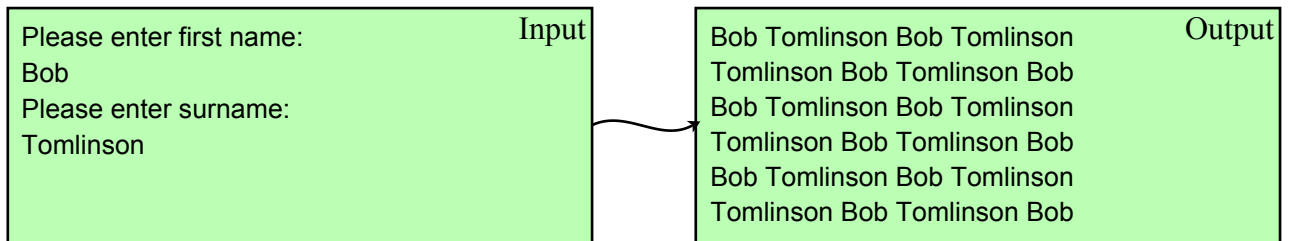

#### **24. Cricket Over**

In cricket a bowler bowls 6 balls at a time. This is called an 'over'.

Write a program that allows 6 scores to be entered (for example, 0,2,0,0,4,6). One for each ball in the over. The total scored in that over should then be displayed.

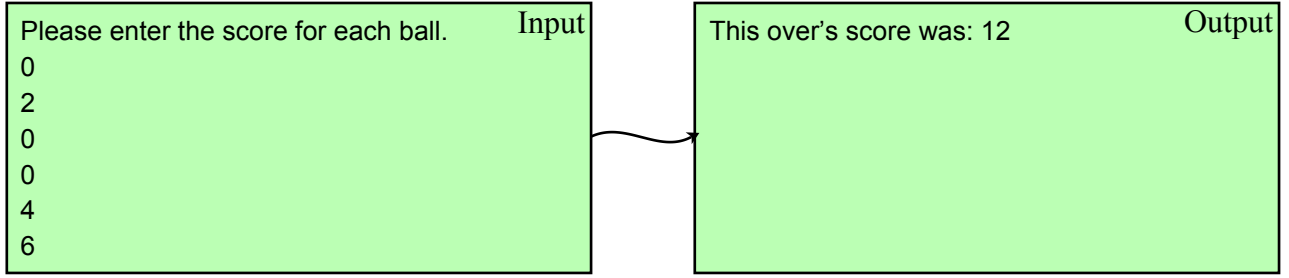

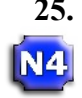

#### **25. Average Temperature**

A weather experiment is set up to calculate the average temperature on a mountain peak during the course of a week. The following measurements are taken at 1pm every day.

- Mon 12<sup>o</sup>C Tue 14<sup>o</sup>C Wed 7<sup>o</sup>C Thur 6<sup>o</sup>C Fri 7<sup>o</sup>C Sat 11<sup>o</sup>C
- Sun  $11^{\circ}$ C

A program is required to allow the experimenter to enter the 7 temperatures. The average for the week should then be displayed, to two decimal places, as shown below.

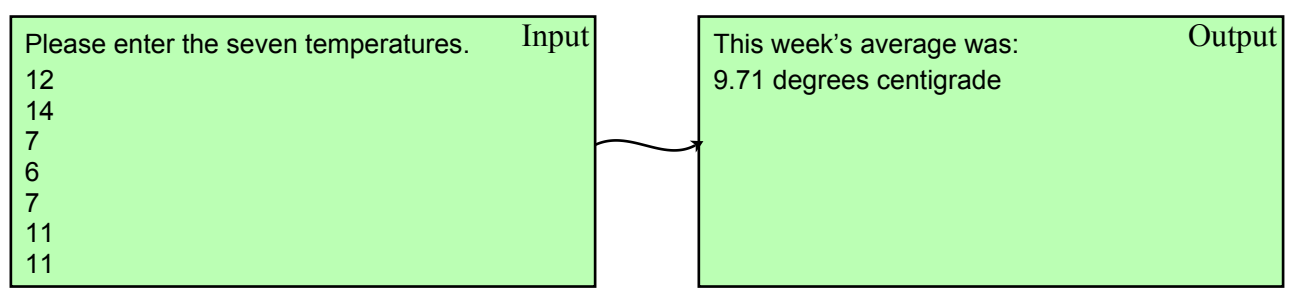

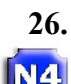

N4

#### **26. Lines Cheat (Part 2)**

The naughty pupil forgot to hand their lines in and now has more to do. Adapt program 21 to allow the pupil to select how many lines the program produces.

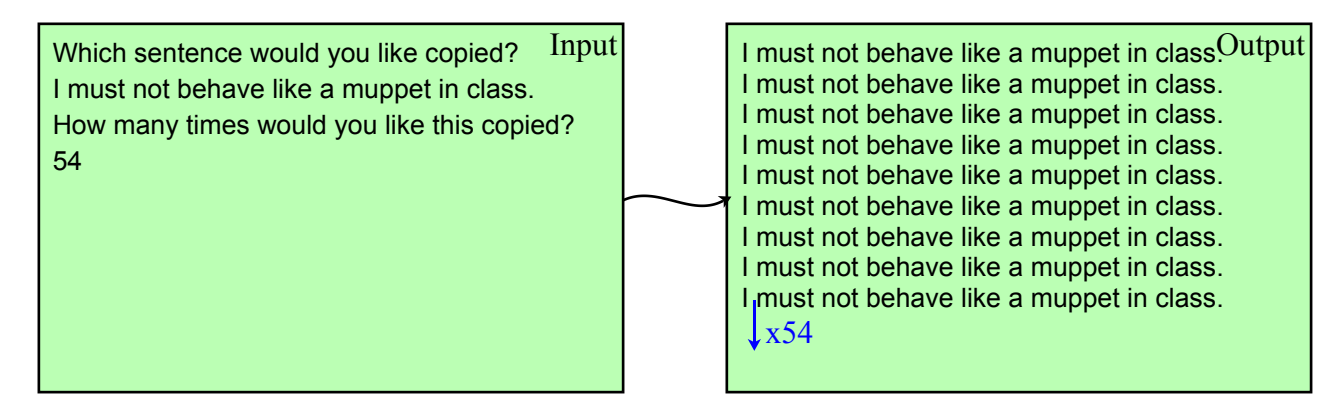

#### **27. Charity Collection (Part 4)**

The following year the three friends recruit many more charity raisers. Adapt program 22 to ask for the number of people raising money to be entered. The program will then total up the money raised by the group and display the output as before.

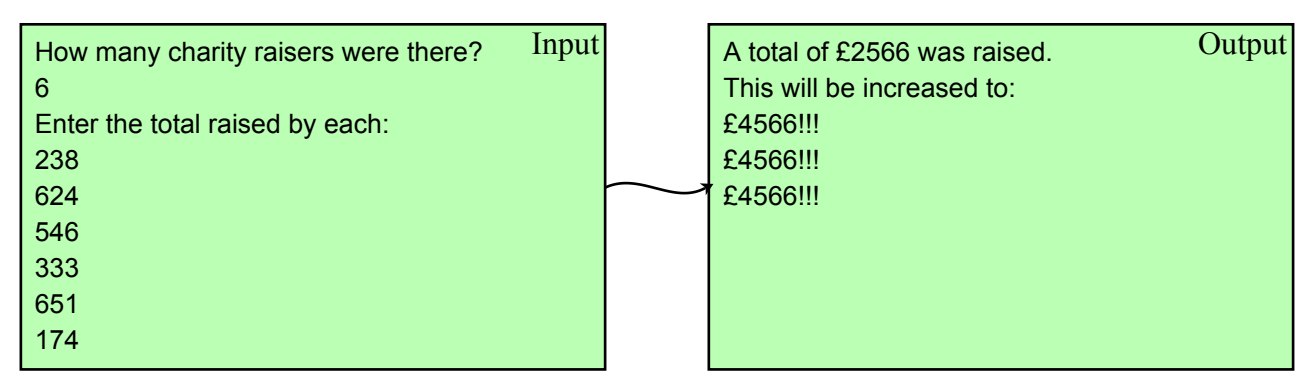

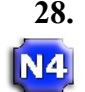

N5

#### **28. Pailwater Darts Tournament**

Jack and Jill are competing in the annual Pailwater darts competition. Each competitor throws 9 darts (3 lots of 3 darts) each. The player with the highest total score is the winner. Write a program to calculate both scores and announce the winner.

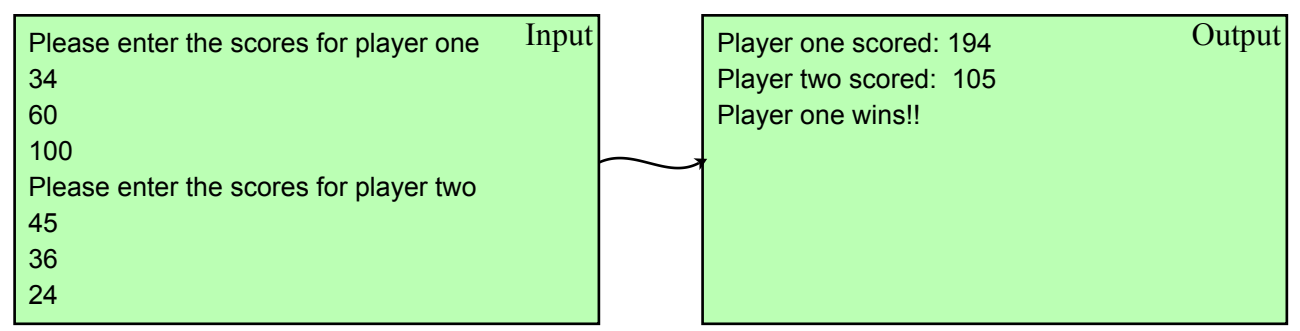

#### **29. Press Up Challenge**

Naebor High School have organised a fitness challenge with nearby Wisnaeme Academy. Each school picks their three fittest pupils and record the average time it takes them to do 50 press ups. Write a program that asks a user to enter a time for pupil as shown below (note that the pupils are numbered). The program should then display the average time (to 2 decimal places).

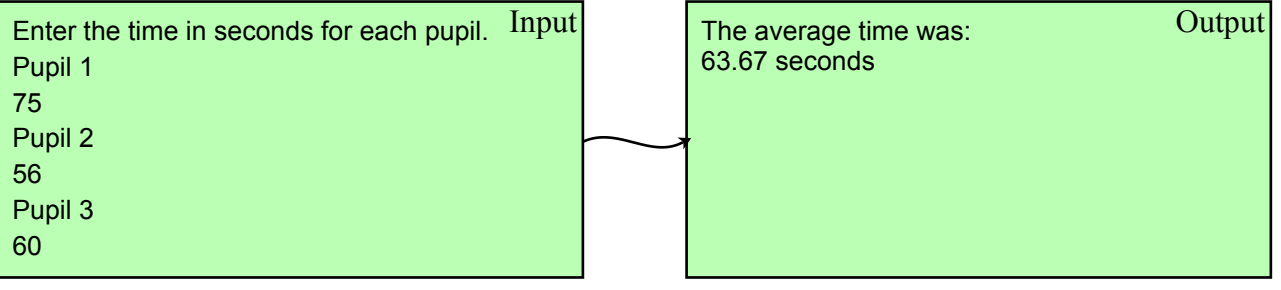

#### **30. Number Patterns**

A math teacher wishes to show her class a variety of number patterns. She starts by showing her class a list of odd numbers, explaining that the pattern starts at 1 and then misses out every second number: 1 3 5 7 9 11

Write a program to display the list of odd numbers shown above.

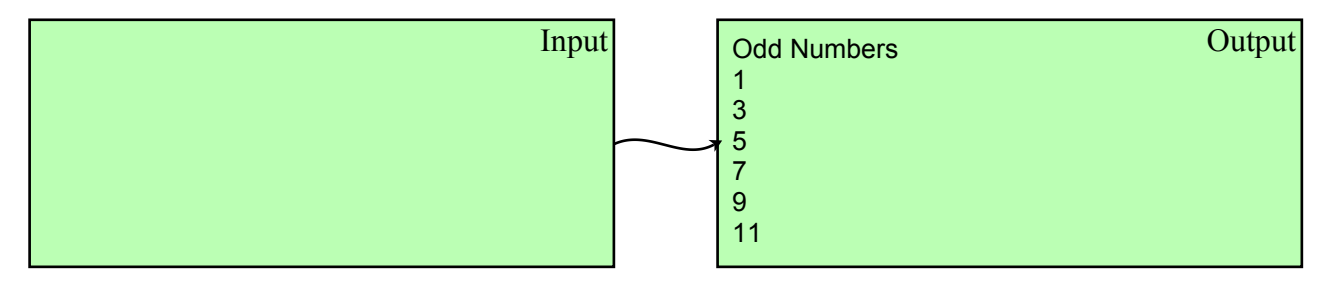

#### **31. Number Patterns (Part 2)**

Adapt program 26 so that the user can choose the first and last odd numbers displayed.

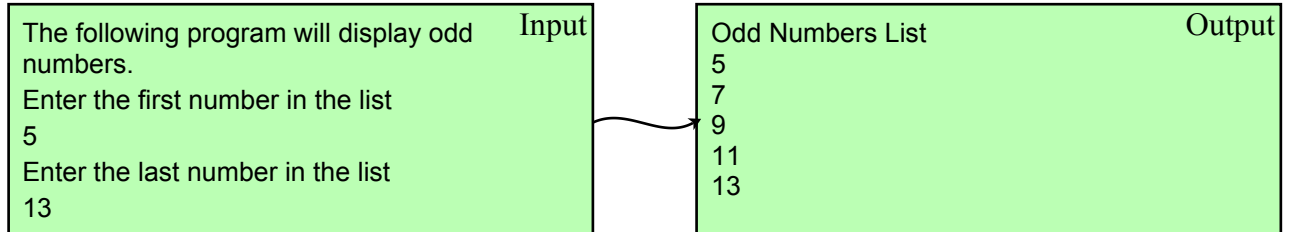

## Iteration (Conditional Loops)

#### **32. Password**

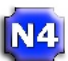

 $N4$ 

N4

A program is required to continually ask a user to enter a password until it has been entered correctly. The program should give the user an error message if they enter the wrong password. A message "Entry gained!" should be displayed when the password in entered correctly. You may choose the password.

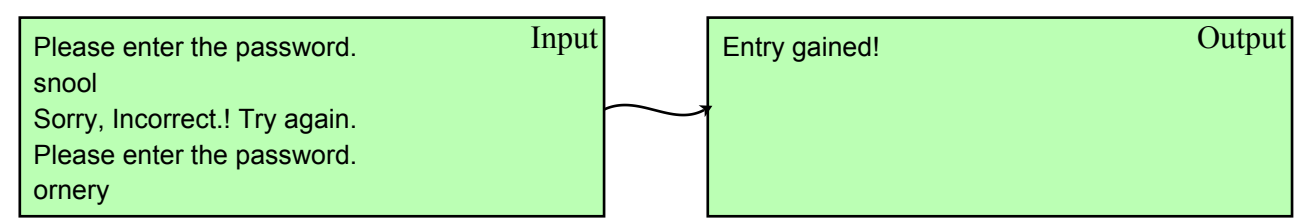

#### **33. Advice Please (Part 3)**

You have decided that your user definitely requires some advice. Edit program 17 so that will continue to ask if your user wants advice until they enter Y. Include an amusing message if they enter N and an error message if they don't enter Y or N.

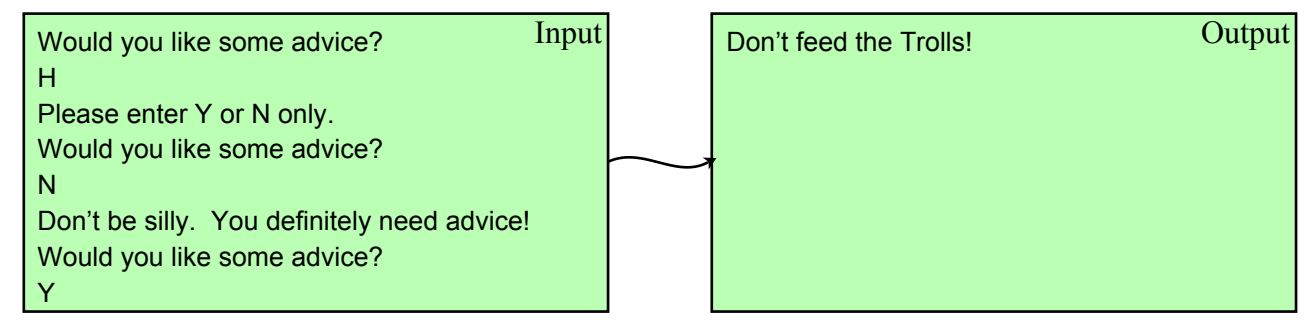

#### **34. Tyre & Brake Wear (Part 2)**

Edit program 18 to ensure that the speed that is entered for the brake distance test is always greater than or equal to 20mph and the stopping distance is always greater than 0.

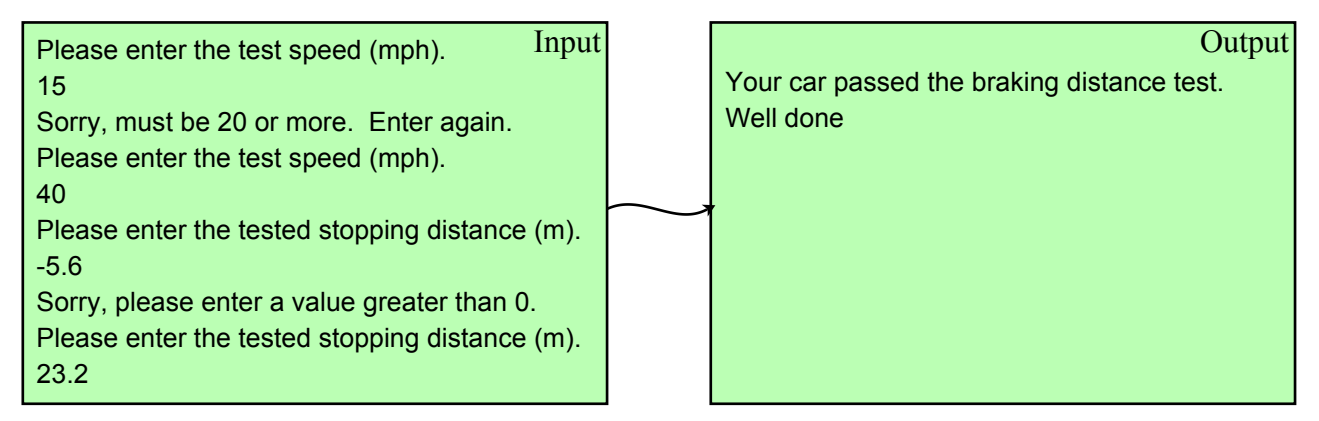

#### **35. No More Presents**

You have £200 to spend on your birthday. Write a program that will ask you to enter the price of each present you want until your total is over £200. The program should produce the output shown.

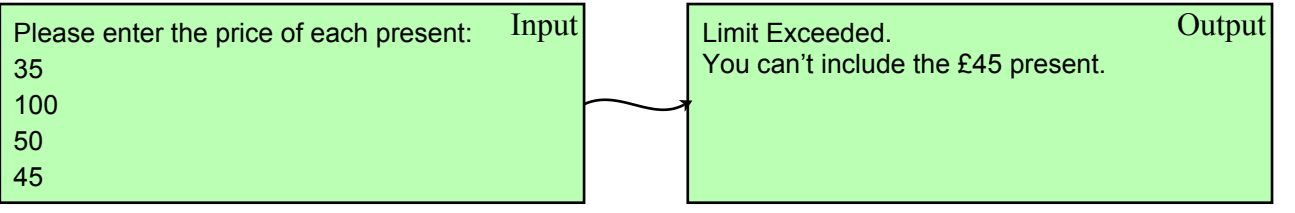

**N4** 

#### **36. Pailwater Darts Tournament (Part 2)**

The minimum and maximum scores that can be achieved with three darts are 0 and 180. ์N5L

Edit program 28 to validate your input (make sure the scores entered are between 0 and 180). Ensure you give your user an appropriate error message if they type in a wrong value.

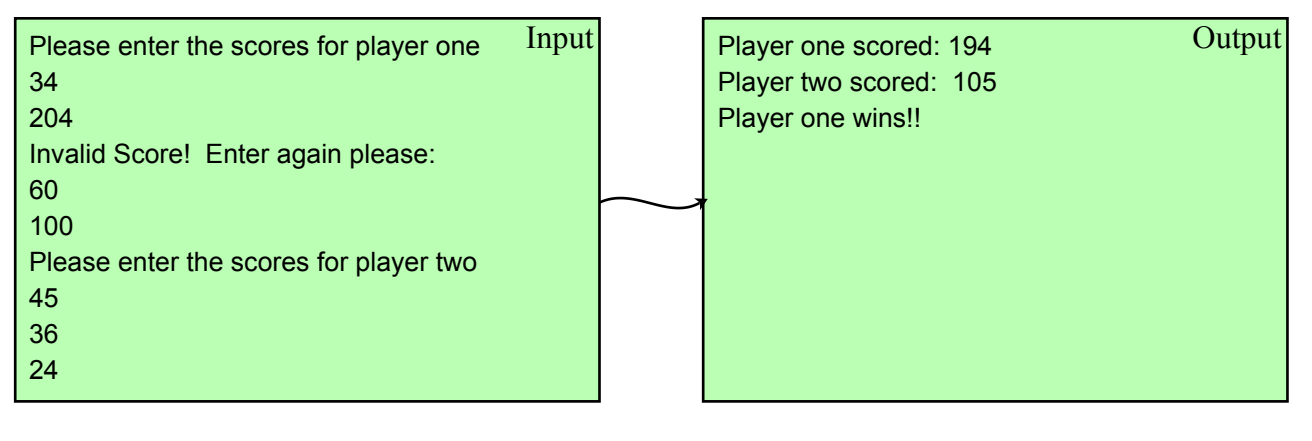

#### **37. Average Temperature (Part 2)**

N5I.

N5

Adapt program 25 to validate each temperature. Inputs should be between  $-40^{\circ}$ C and  $55^{\circ}$ C. As before, the program should output the average temperature for the week but this time the output should be displayed as an integer.

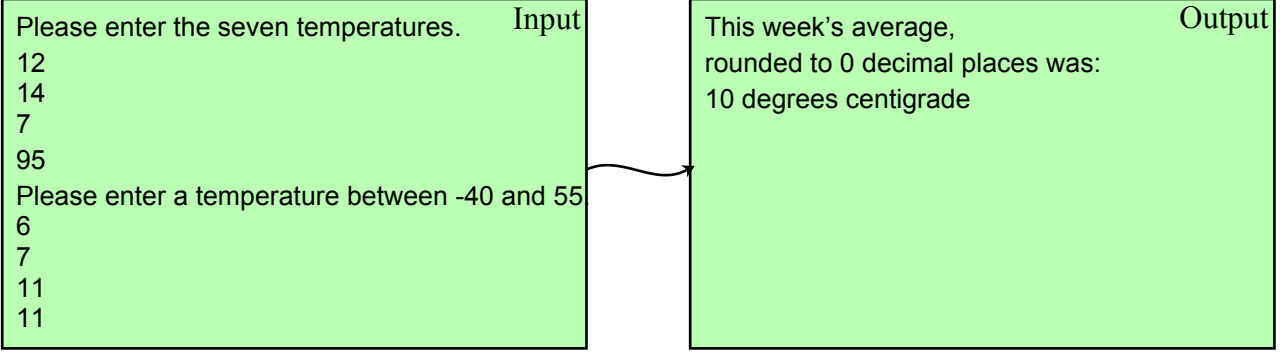

#### **38. Guess the Number**

A game is created where a user is required to guess an unknown number between 1 and 100. Each time the user guesses the program informs them if their guess in too high, too low or correct. The guessing game only finishes when the user's guess matches the unknown number. An example of the program running (input and output) is shown below.

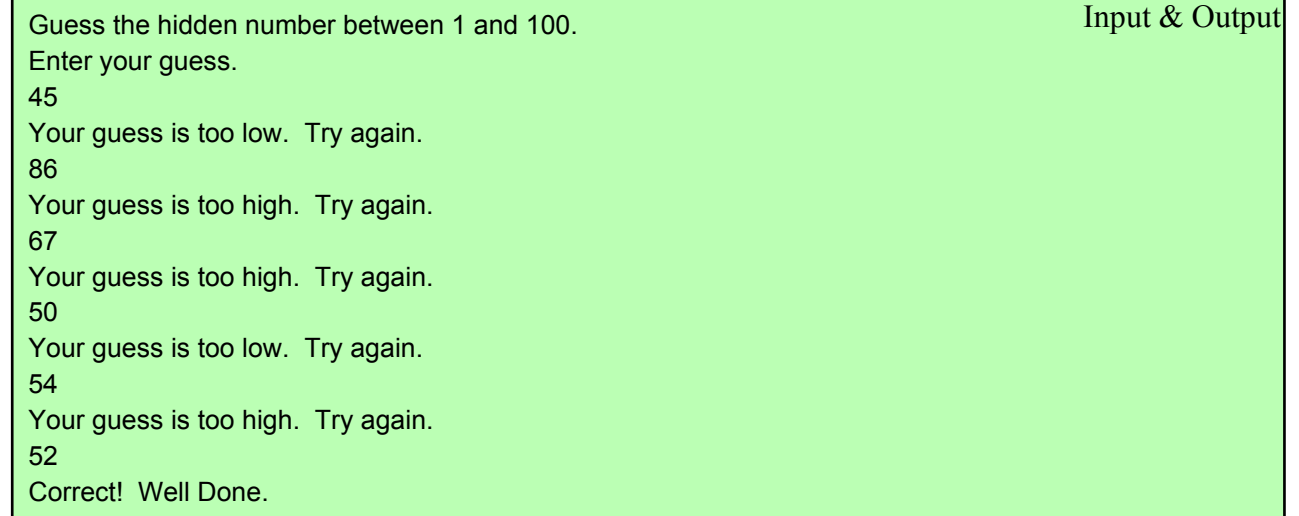

Extra Challenge - adapt the program to show how many guesses the user had before they were correct.

#### Arrays (Storing Multiple Examples of the Same Data)

#### **39. For Sale**

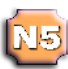

A program is required to display a list of 5 items for sale on a monitor. Store a list of items in an array and then display these items as output.

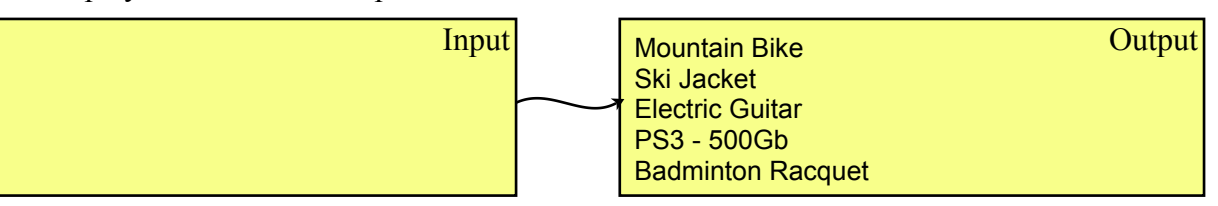

#### **40. For Sale (Part 2)**

Edit program 39 above to store a second list of 5 prices, one for each of the sale items. Display both the name and price of each sale item on the same line.

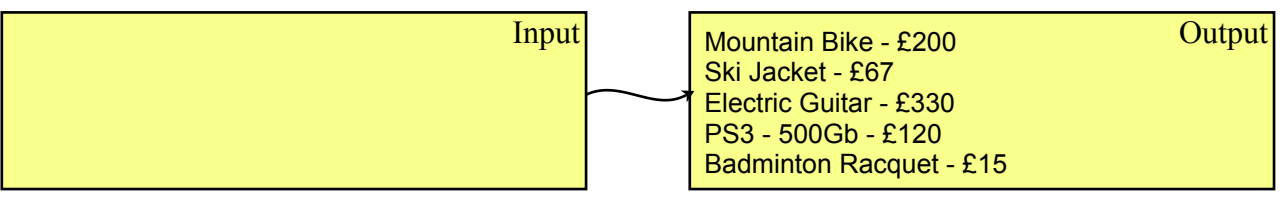

#### 41. **Cricket Over (Part 2)**

Edit program 24 to store the score for each of the six balls in the over in an array. Use the array to display the 6 scores, as well as the total, in the output.

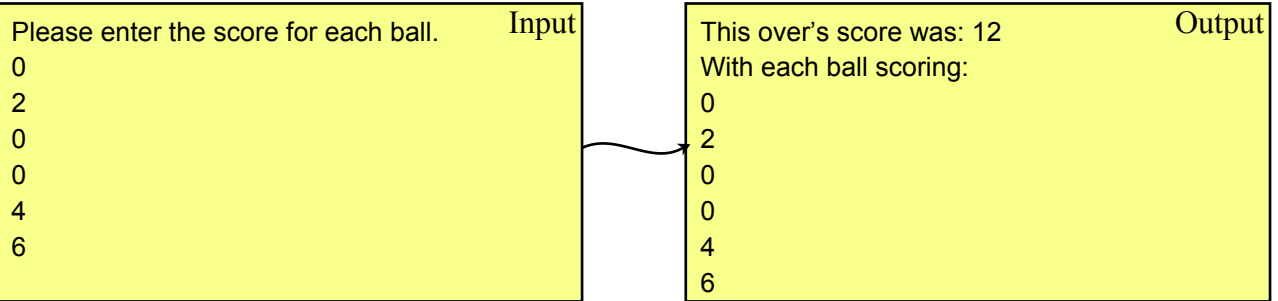

#### **42. Dance Group**

N5

You have been asked to write a program to store the names and ages of 4 competitors in a dance competition. The program should display the name of the competitor and which level of competition they should be entered in. 'Junior' competitors are less than 12 years old, 'senior' competitors are at least 18 years old. 'Teen' competitors are aged 12-17.

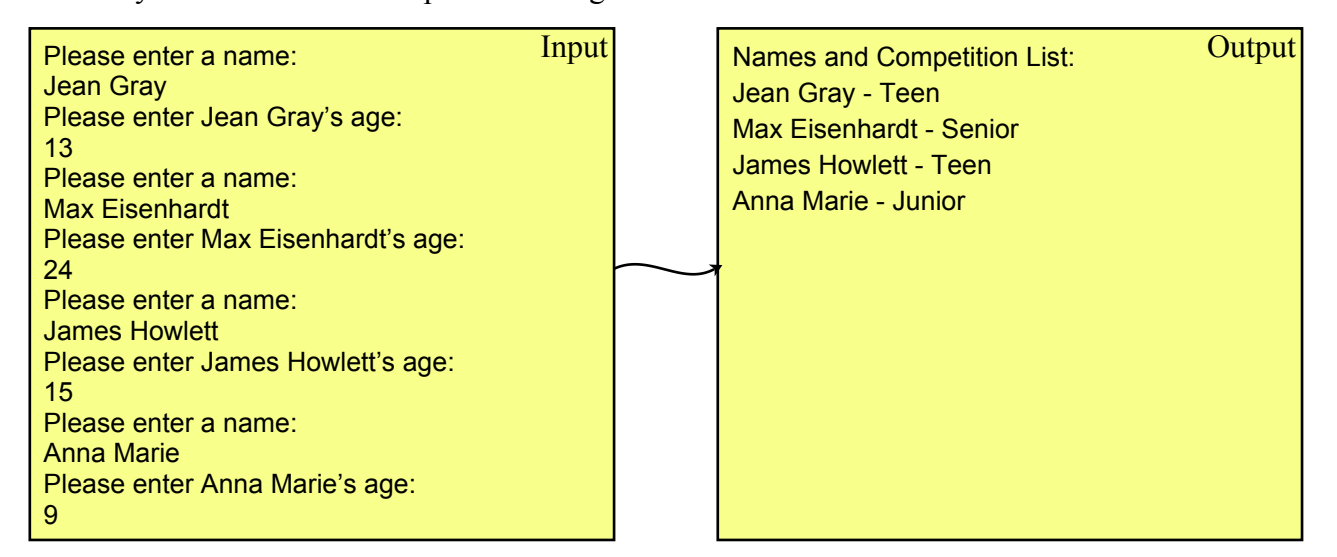

#### **43. Horse Hands**

N5

N5l

A computer program stores the names, ages and height (the height of horses is measured in 'hands' for example, 16) of fifteen horses in a riding school. The user of the program will be asked to select a horse by entering a maximum age and height of the horse they wish to ride. The data for the fifteen horses will be used to provide the user with a list of suitable. A horse is suitable if its age and height are both less than or equal to the values entered by the user.

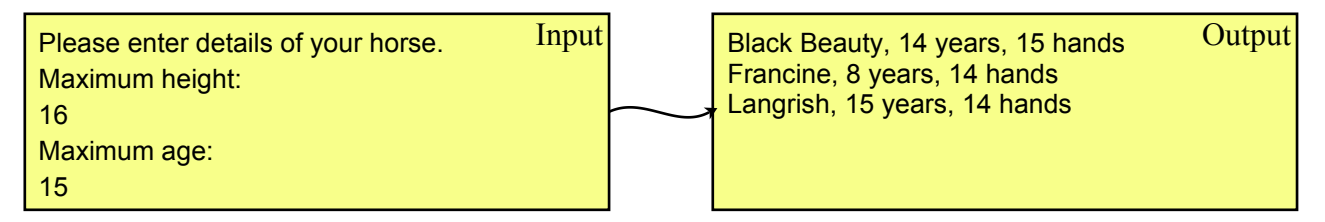

#### **44. House Size**

The size of a house is calculated by adding together the floor area of each room. Write a program that asks the user how many rooms are in a house, stores the length and width of each room (as entered by the user) and finally calculates the total floor area of a house. The output should be formatted as shown below.

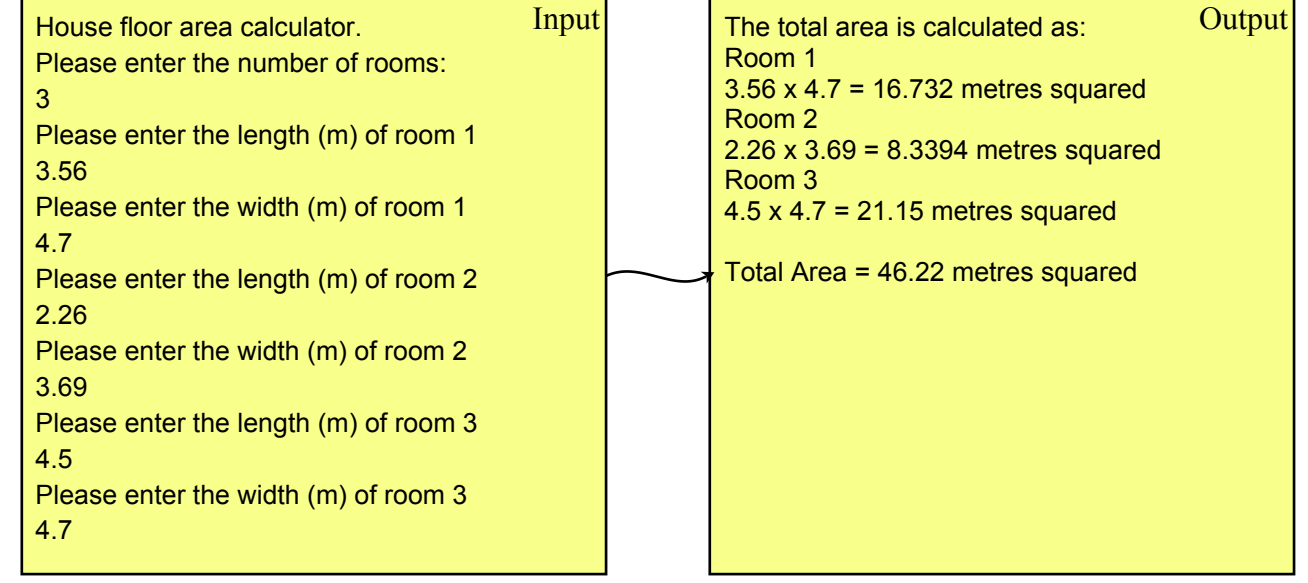

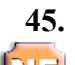

#### **45. Who's Going**

Katy is having a birthday party. She sends invites to 10 of her friends (Mellisa, Evelyn, Emmy, Karen, Margaret, Norma, Agnes, Billy, Robert & Arthur). Katy requires a computer program to store her friends names and whether or not they will be attending the party. Write a program that asks the user if each guest is attending. The program should store true or false for each person. The output from the program should be a list of names of everyone who is going to the party.

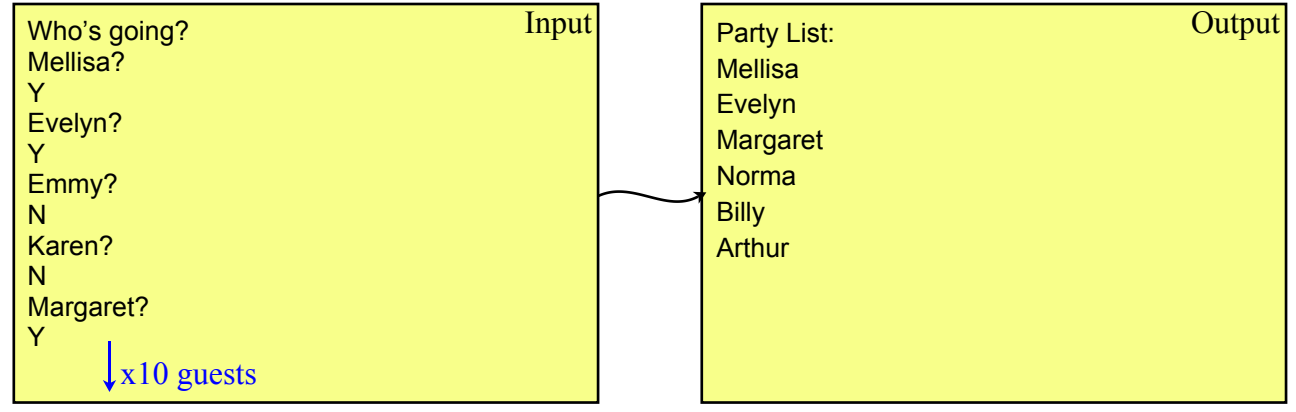

#### Predetermined Functions

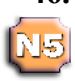

N5

**NEI** 

N5

N5

#### **46. Guess the Number (Part 2) Random**

Using the random function, adapt program 38 to make the program generate the number (from 1 to 100) that the user is asked to guess. The program should run as before, so the output should not change.

#### **47. Which is Bigger? Random**

A program generates two random integers between 1 and 1000. A user is asked to guess which of the two numbers is the largest. If they are correct, they score a point. The program repeats this process 10 times and then displays the players final score.

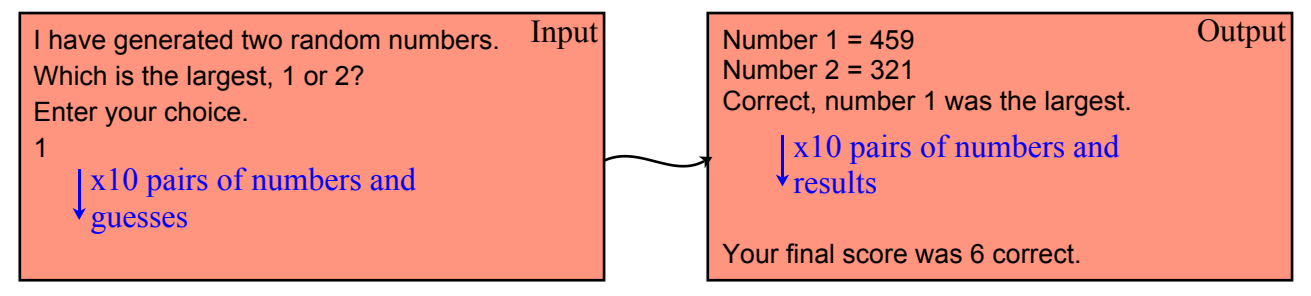

#### **48. Advice Please (Part 4) Upper Case**

Good programs should allow for a variety of different inputs. For example, if the user of Advice Please (program 33) enters 'y' rather than 'Y' the program will not give them advice. Using the upper case function, convert the users input into upper case letters to ensure they are given advice, even if they enter 'y'.

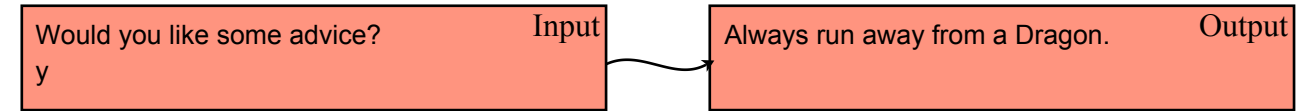

#### **49. Postcode Formatter (Part 2) Upper Case**

Edit program 4 to ensure that the postcode is always displayed in capital letters. Even if the user inputs the letters in lower case.

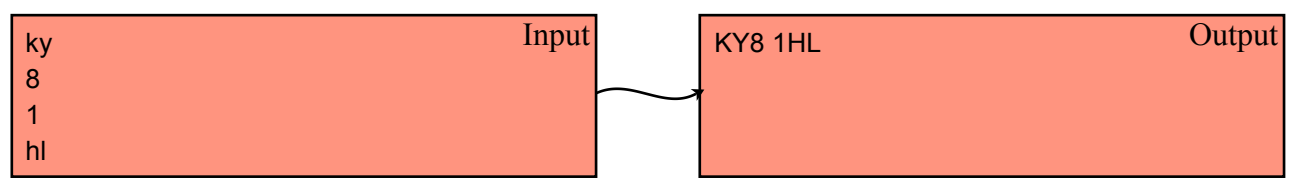

#### **50. Postcode Formatter (Part 3) Length**

UK Postcodes are a maximum of 8 characters long (7 letters and numbers + 1 space). Make changes to program 49 to ensure that the user is given an error message if they enter a postcode longer than 8 characters.

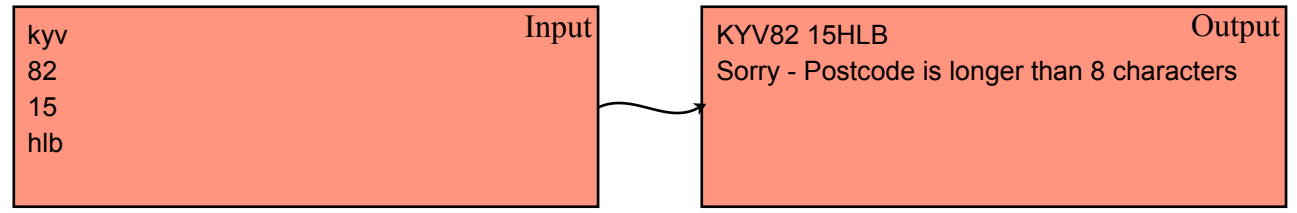

#### **51. Left Over Paint Modulus & Round**

์<br>N5l

NR

A painter and decorator requires a small program that will calculate the number of pots of paint that will be required to complete a job The program should also include how many metres squared could be painted with the left over paint.

Enter the area in m2 to be painted.  $I_{\text{input}}$  You will need 10 points of paint.  $O$ utput 178 Enter the area (m2) that a single pot covers. 25

You will need 10 points of paint. You can paint 22 m2 with the left over paint.

**52. The ASCII Game Random & Ord/Chr**

Input & Output

A teacher wishes to demonstrate the relationship between ASCII codes and letters of the alphabet. Write a program that will generate a random number between 97 and 122 (the ASCII values for lower case a to z). The program should display the generated number and ask the user to guess what letter of the alphabet the number represents. The user should be prompted, as shown below, if they get the answer wrong and be asked to enter another guess.

Guess which letter of the alphabet is represented in ASCII by the number - 113 f Sorry f would be 102 r Sorry r would be 114 q Correct,  $q = 113$ 

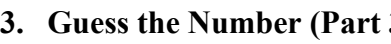

**53. Guess the Number (Part 3) Round** The guess the number game currently allows the user to enter a real number as their guess. Adapt program 46 to include input validation, ensuring that the user can only enter an integer as their guess.

Guess the hidden number between 1 and 100. Enter your guess. 45 Your guess is too low. Try again. 86.7 Not a whole number. Please enter again 86 Your guess is too high. Try again. 67 Correct! Well Done.

## Input & Output

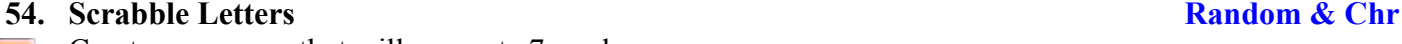

Create a program that will generate 7 random scrabble letters, displaying the score of each letter.

Your letters are: Output  $F - 4$  $Z - 10$  $F - 1$  $S - 1$  $U - 2$  $C - 4$  $H - 4$ 

#### **SDD**